**دفتر گزارش کار و فعاليتهاى آزمايشگاهى**

**آزمايش شمارۀ ۶ تاريخ اجراى آزمايش:**

## **کاربا سيگنال ژنراتور RF**

**هدف کلى آزمايش**

ف<del>ع</del>اليت فوق برنامه با مراجعه به منابع مختلف، از جمله اينترنت تحقيق کنيدآيا سيگنال ژنراتورى با مدولاسيون FM وجود دارد؟

..............................................................................................

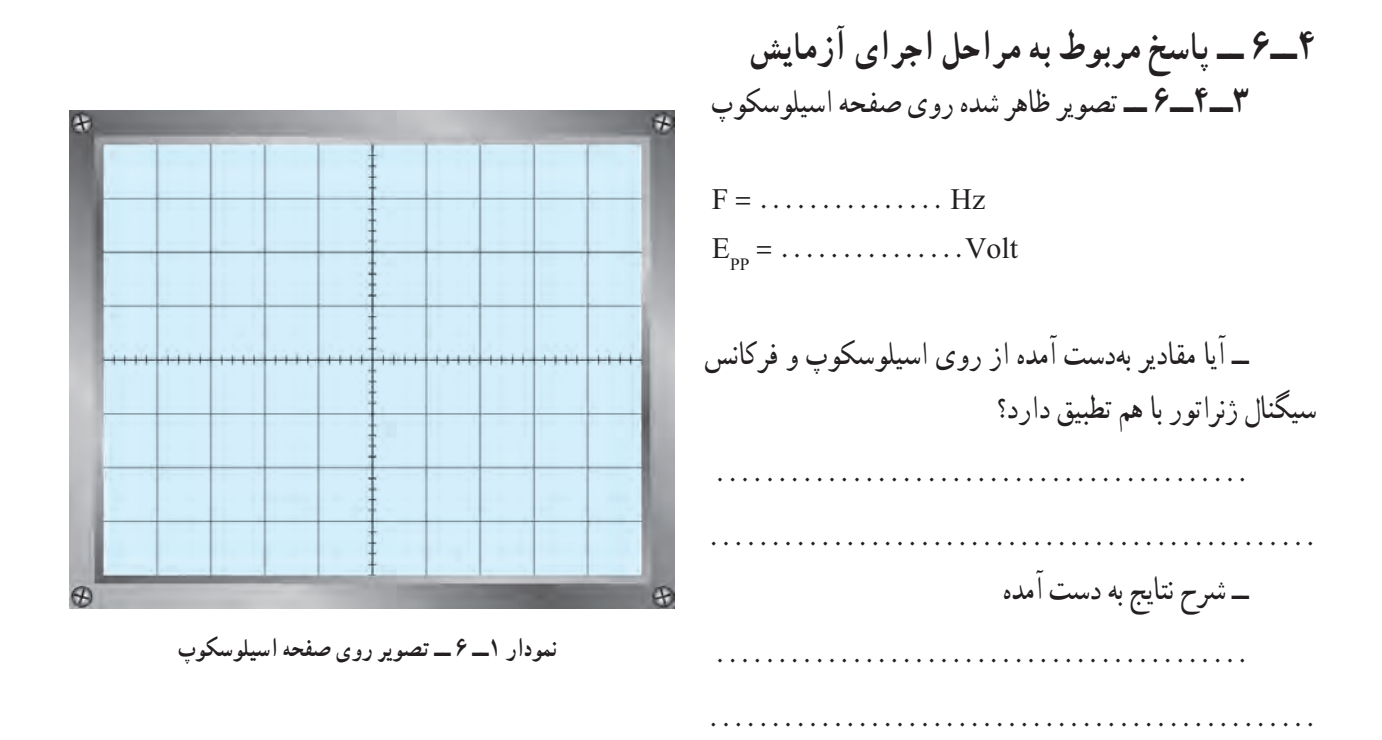

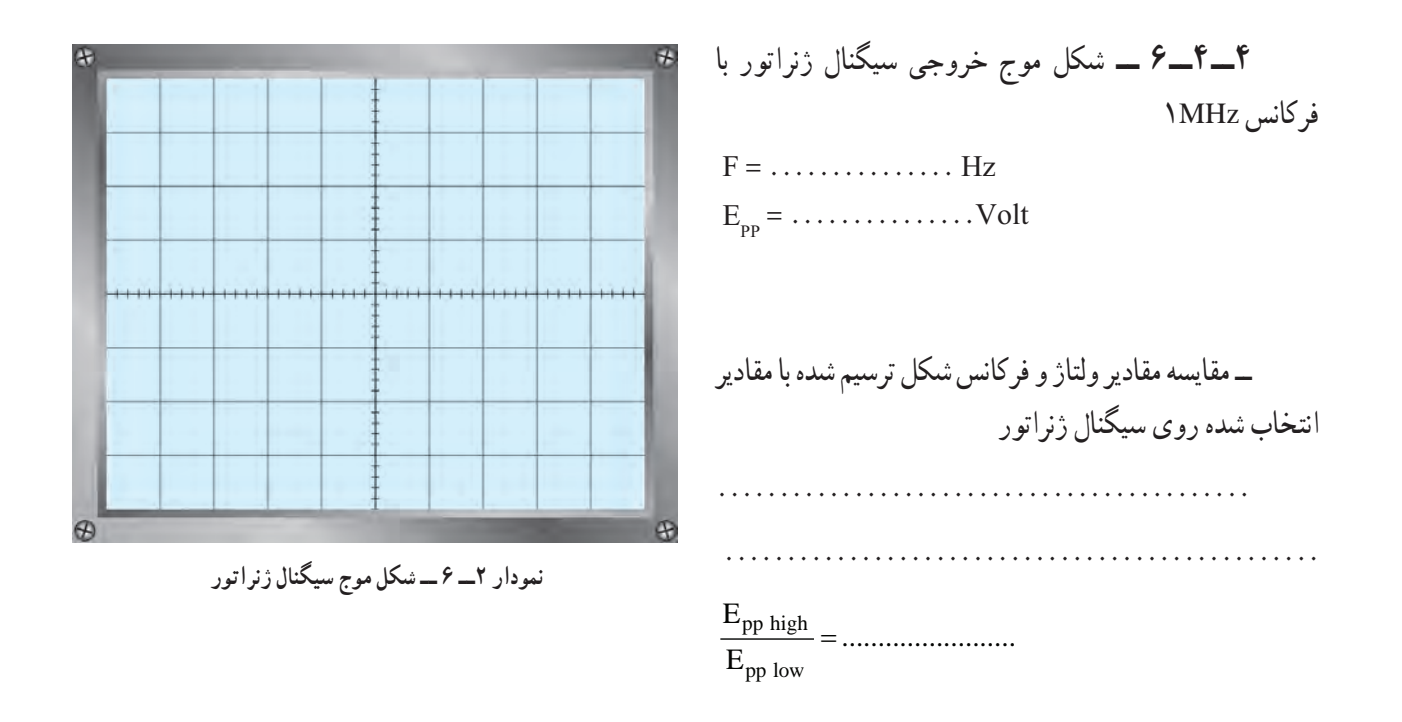

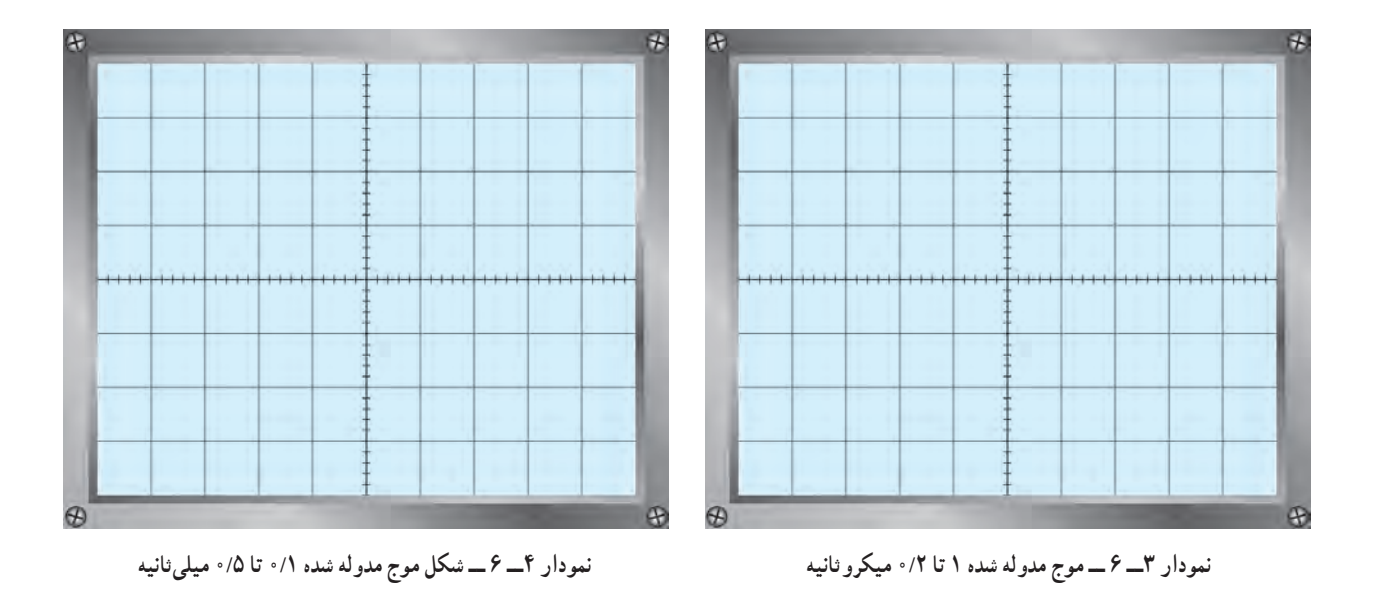

ٔ AM است؟ ــ آيا سيگنال بهدست آمده در اين مرحله سيگنال مدوله شده ــ در صورت مثبت بودن پاسخ سؤال بالا، فرکانس سيگنال مدوله کننده چهقدر است؟

**۵ــ۴ــ۶ ــ** شکل موج مدوله شده

 $Fm = \ldots \ldots \ldots \ldots$ 

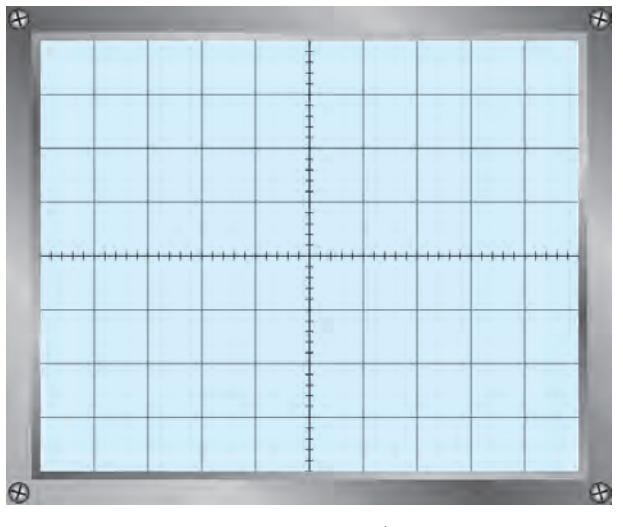

نمودار ۵ ـــ ۶ ـــ شکل موج ترمینال های in put - out put

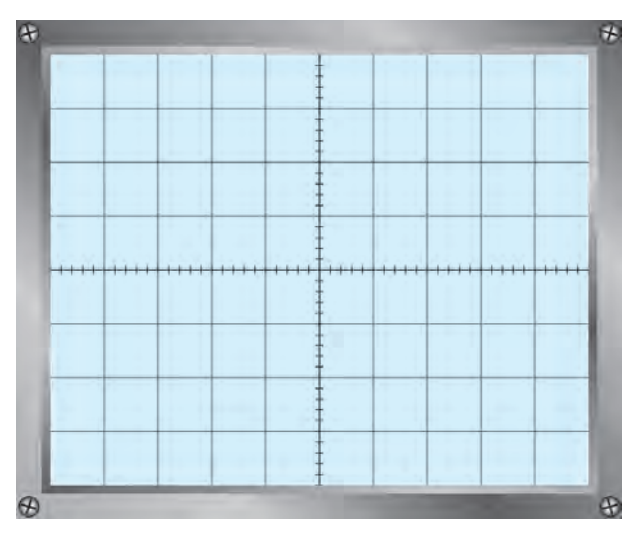

نمودار ۶ ــ ۶ ــ شكل موج مدوله شده AM

out put  $F = \ldots \ldots \ldots \ldots$  Hz  $E_{\text{op}} = \ldots \ldots \ldots \ldots \ldots$  Volt نتيجة تغيير ولوم انتخاب فركانس① 

**۷\_\_۴\_\_۶ \_\_** شکل موج مدوله شده AM با استفاده از مدولاسيون خارجي

۸ ـــ۴ـــ۶ ـــ اثر تغییر دامنه سیگنال ژنراتور AF روی شکل موج

۹ـــ۴ـــ۶ ــــ اثر تغییر دامنه سیگنال ژنراتور RF روی موج مدوله شده

**۱۰ــ۴ــ۶ ــ** شکل موج مدوله شده مربعى و مثلثى

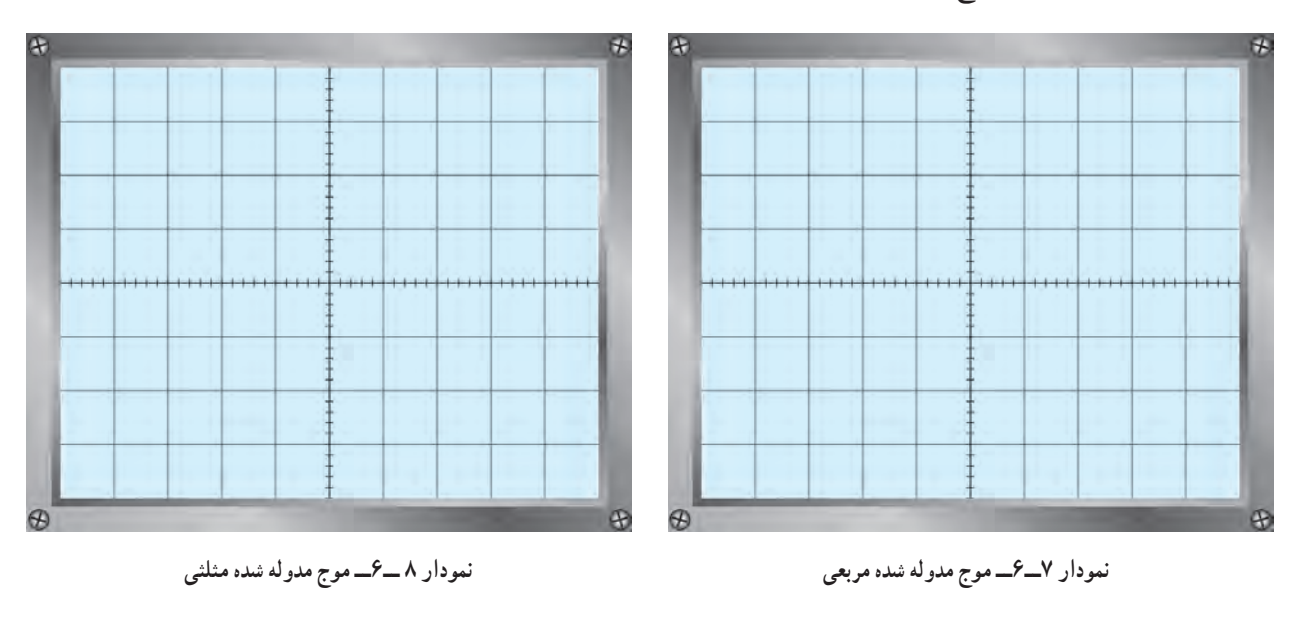

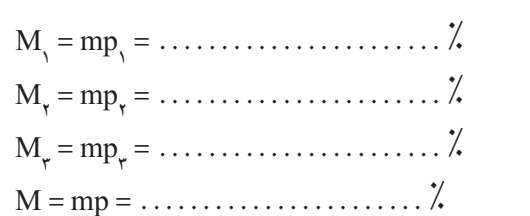

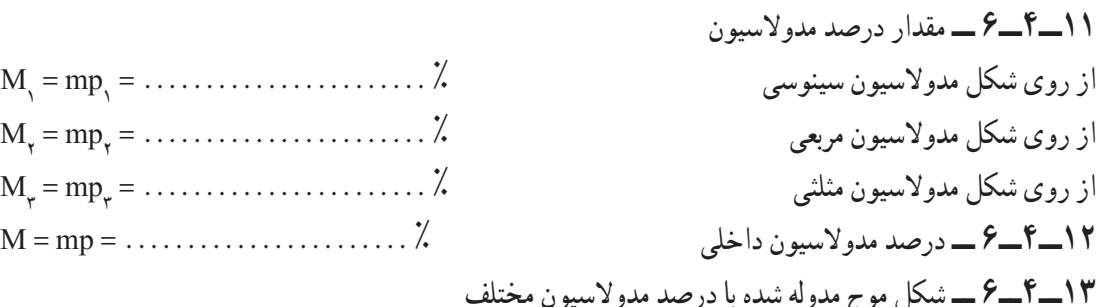

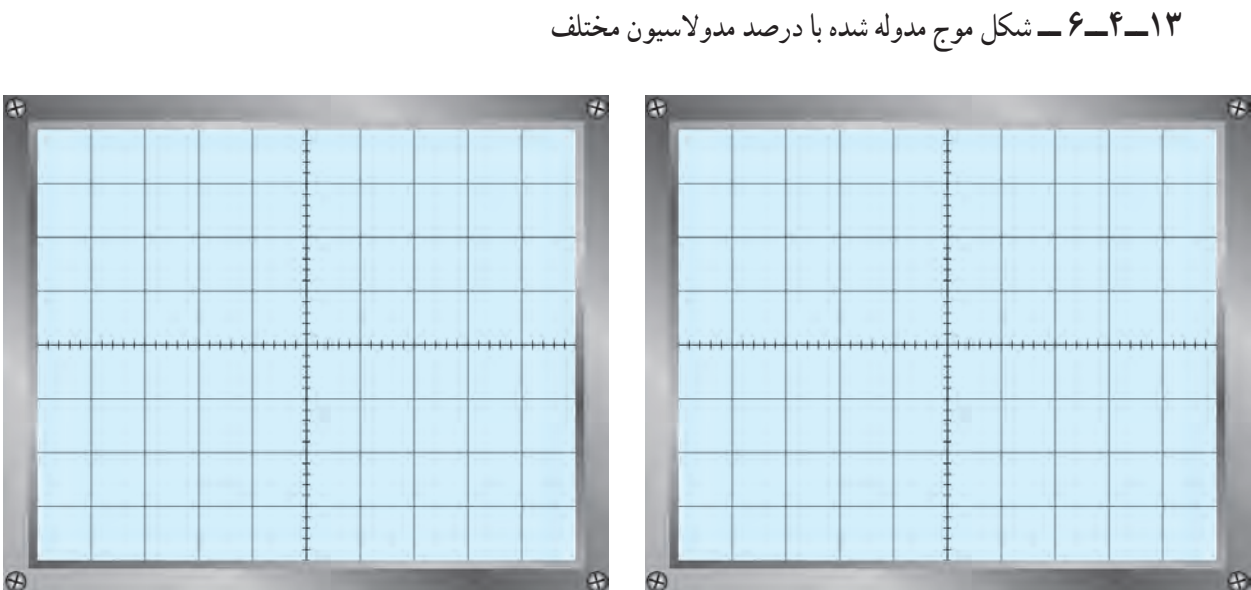

Q

**نمودار ۹ــ۶ ــ مدولاسيون ۵۰٪ نمودار ۱۰ــ۶ ــ مدولاسيون ۷۵٪**

![](_page_4_Figure_0.jpeg)

**نمودار ۱۱ــ۶ ــ مدولاسيون ۱۰۰٪**

E C ۵۰٪ = ................. m ۵۰٪ <sup>m</sup> Em۵۰٪ = ................. m ۵۰٪ E C ۱۰۰٪ = ................. m ۱۰۰٪ <sup>m</sup>  $E_m \setminus \circ \sqrt[k]{\ } = \ldots \ldots \ldots \ldots \ldots \ldots \ldots$  m\ $\circ \circ'$ .

![](_page_4_Picture_176.jpeg)

![](_page_4_Figure_4.jpeg)

.............................................................................................. ...................................................................................................

![](_page_4_Figure_6.jpeg)

![](_page_4_Figure_7.jpeg)

**نمودار ۱۲ــ۶ــ مدولاسيون بيش از صددرصد**

![](_page_5_Figure_0.jpeg)

![](_page_6_Picture_5.jpeg)

**۷ــ۶ ــ ارزشيابى آزمايش شمارۀ ۶**

![](_page_7_Picture_215.jpeg)

## **دفتر گزارش کار و فعالىتهاى آزماىشگاهى**

**آزماىش شمارۀ 7 تارىخ اجراى آزماىش:**

**فىلترها**

**هدف کلى آزماىش**

![](_page_8_Picture_210.jpeg)

 **4ــ  7  ــ پاسخ مربوط به مراحل اجراى آزماىش** ٔ ولتاژ خروجى فىلتر با استفاده از نرم افزار V.............. = <sup>O</sup> **2ــ4ــ7ــ** اندازه ٔ ولتاژ خروجى فىلتر **3ــ4ــ7ــ** اندازه

V

 **جدول ١ــ٧**

![](_page_8_Picture_211.jpeg)

![](_page_9_Figure_0.jpeg)

![](_page_9_Figure_1.jpeg)

![](_page_9_Figure_2.jpeg)

![](_page_9_Figure_3.jpeg)

![](_page_9_Figure_4.jpeg)

![](_page_9_Figure_5.jpeg)

![](_page_9_Figure_6.jpeg)

![](_page_9_Picture_237.jpeg)

![](_page_9_Picture_238.jpeg)

 $V_{\odot p}$  = .............

**12ــ4ــ7ــ** ولتاژ خروجى روى فرکانس KHz 159 .............. = OP ٔ ولتاژ خروجى با تغىىر فرکانس ورودى **13ــ4ــ7ــ** دامنه

**جدول ٣ــ٧**

| ولتاژ خروجی $\mathbf{V}_{\text{op}}\left  \begin{array}{c} \mathbf{V}_{\text{op}} \end{array} \right $ ولتاژ ورودی $\mathbf{V}_{\text{op}}\left  \begin{array}{c} \mathbf{V}_{\text{op}} \end{array} \right $ فرکانس سیگنال ژنراتور $\frac{\mathbf{V}_{\text{o}}}{\mathbf{V}_{\text{op}}} \times \mathbf{V}_{\text{o}}$ |  |  |
|----------------------------------------------------------------------------------------------------|--|--|
| $F = V\Delta K$ Hz                                                                                                    |  |  |
| $F_r = \Delta \circ KHz$                                                                                                    |  |  |
| $F_r = \text{V} \delta \text{K} H z$                                                                                                    |  |  |
| $F_r = \sqrt{V} \cdot KHz$                                                                                                    |  |  |
| $F_{\wedge} = \Upsilon \circ K$ Hz                                                                                                    |  |  |

ٔ ولتاژ خروجى به ازاى کدام سىگنال ورودى است؟ چرا؟ توضىح دهىد. **14ــ4ــ7ــ** با توجه به مقادىر جدول بىشىنه

چهعواملى مهارت دقت نظر، باال رفتن سرعت کار و کىفىت آموزشى را افزاىش مى دهد؟ ................................................................................... ........................................................................................

ٔ سىگنال خروجى، وقتى که به 70/7 درصدولتاژ ورودى مى رسد. **16ــ4ــ7ــ** دامنه  $V_{\text{on}} = \ldots \ldots \ldots \ldots \ldots \ldots \ldots V$ **17ــ4ــ7ــ** فرکانس قطعمدار KHz.................... = Fo **18ــ4ــ7ــ** با توجه به نتاىج آزماىش مقدار فرکانس قطعمدار KHz.................... = Fo **20ــ4ــ7ــ** فرکانس قطعمدار شکل 11ــ7 KHz.................... = Fo  $Fo = \ldots \ldots \ldots \ldots \ldots \ldots$ . KHz <sup>R</sup> Fo <sup>L</sup> <sup>=</sup> <sup>2</sup><sup>π</sup> ٔ **21ــ4ــ7ــ** مقدار فرکانس قطعبا استفاده از رابطه

ٔ سىگنال خروجى با تغىىر فرکانس سىگنال ژنراتور **22ــ4ــ7ــ** مقدار دامنه

| فرکانس سیگنال ژنراتور       | $\mathbf{V}_{\mathbf{ipp}}$ ولتاژ ورودی | $\rm V_{_{opp}}$ ولتاژ خروجی | $\frac{V_{o}}{V_{i}} \times 100$ |
|-----------------------------|-----------------------------------------|------------------------------|----------------------------------|
| $F = VKHz$                  |                                         |                              |                                  |
| $F_r = \sqrt{KHz}$          |                                         |                              |                                  |
| $F_r$ = \\RHz               |                                         |                              |                                  |
| $F_r = \sqrt{KHz}$          |                                         |                              |                                  |
| $F_{\gamma}$ = \ $\ell$ KHz |                                         |                              |                                  |
| $F_c$ = YYKHz               |                                         |                              |                                  |
| $F_v = \text{VOKHz}$        |                                         |                              |                                  |
| $F_{\mu}$ = $V\Delta K$ Hz  |                                         |                              |                                  |

**جدول 4ــ٧**

FL و FH با استفاده از نرم افزار ، Fr **24ــ4ــ7ــ** مقدار فرکانس هاى

 $F_r = \ldots \ldots \ldots \ldots \ldots \ldots$  KHz  $F_L = \ldots \ldots \ldots \ldots \ldots \ldots$  KHz FH = .................. KHz

ٔ سىگنال خروجى با تغىىر فرکانس سىگنال ژنراتور با استفاده از نرم افزار **25ــ4ــ7ــ** دامنه

**جدول 5 ــ٧**

| ولتاژ خروجی $\bigg\Vert \mathbf{V}_{\mathsf{opp}}\bigg\Vert_{\mathbf{V}_{\mathsf{app}}} \sim \mathbf{V}_{\mathsf{app}}$ فرکانس سیگنال ژنراتور $\bigg\Vert \frac{\mathbf{V}_{\mathsf{opp}}}{\mathbf{V}_{\mathsf{app}}}$ |  |  |
|----------------------------------------------------------------------------------------------------|--|--|
| $F = VKHz$                                                                                                    |  |  |
| $F = \sqrt{KHz}$                                                                                                    |  |  |
| $F_r$ $\forall$ KHz                                                                                                    |  |  |
| $F = \mathbf{f} \cdot KHz$                                                                                                    |  |  |

FL و FH مدار شکل 13ــ7 ، Fr **26ــ4ــ7ــ** مقدار فرکانس هاى

 $F_r = \ldots \ldots \ldots \ldots \ldots \ldots$  KHz FL = .................. KHz  $F_u = \ldots \ldots \ldots \ldots \ldots$ . KHz ٔ سىگنال خروجى با تغىىر فرکانس سىگنال ژنراتور **27ــ4ــ7ــ** مقدار دامنه

|                 | ولتاژ ورودی $\mid \mathrm{V_{_{ipp}}}$ فرکانس سیگنال ژنراتور $\mid \mathrm{V_{_{ipp}}}$ | $\bigg\vert \, \, V_{_{\rm opp}} \,$ ۰۰ » ( $\frac{V_{_{\rm op}}}{V_{_{\rm i}}} \times \,$ ولتاژ خروجی $\bigg\vert \, \frac{V_{_{\rm op}}}{V_{_{\rm i}}} \times \, \,$ |  |
|-----------------|-----------------------------------------------------------------------------------------|----------------------------------------------------------------------------------------------------|--|
|                 | $F = \mathbf{K}$ Hz                                                                     |                                                                                                    |  |
|                 | $F_r = \frac{\epsilon}{kHz}$                                                            |                                                                                                    |  |
|                 | $F_r = \Lambda K H z$                                                                   |                                                                                                    |  |
| $\rightarrow$ f | $F_{\epsilon} = \lambda \cdot KHz$                                                      |                                                                                                    |  |
|                 | $F_{\sim}$ \ $YKHz$                                                                     |                                                                                                    |  |
|                 | $F_e$ = \\fkHz                                                                          |                                                                                                    |  |
|                 | $F_v = \sqrt{KHz}$                                                                      |                                                                                                    |  |
|                 | $F_{\lambda}$ = YOKHz                                                                   |                                                                                                    |  |

 **جدول 6 ــ٧**

FL و FH با استفاده از نرم افزار ، Fr ٔ فرکانس هاى **29ــ4ــ7ــ** اندازه

 $F_r = \ldots \ldots \ldots \ldots \ldots \ldots$  KHz  $F_L = \ldots \ldots \ldots \ldots \ldots \ldots$  KHz FH = .................. KHz

o i  $\frac{V_{o}}{V_{i}} \times 1 \cdot \cdot$ 

ٔ سىگنال خروجى با تغىىر فرکانس سىگنال ژنراتور با استفاده از نرم افزار **30ــ4ــ7ــ** دامنه

**جدول 7ــ٧**

| ولتاژ خروجی $\mathbf{V}_{_{\mathrm{opp}}} \left  \mathbf{V}_{_{\mathrm{app}}} \right $ ولتاژ ورودی $\mathbf{V}_{_{\mathrm{app}}} \left  \mathbf{V}_{_{\mathrm{opp}}} \right $ فرکانس سیگنال ژنراتور $\frac{\mathbf{V}_{_{\mathrm{o}}}}{\mathbf{V}_{_{\mathrm{r}}}} \times$ ۱۰۰ |  |  |
|----------------------------------------------------------------------------------------------------|--|--|
| $F = VKHz$                                                                                                    |  |  |
| $F_r = \sqrt{KHz}$                                                                                                    |  |  |
| $F_r$ = $VKHz$                                                                                                    |  |  |
| $F_r = Y \cdot KHz$                                                                                                    |  |  |

![](_page_13_Figure_0.jpeg)

![](_page_13_Figure_1.jpeg)

**جدول 8 ــ٧**

![](_page_13_Picture_334.jpeg)

## **5 ــ  7  ــ نتاىج کلى حاصل از آزماىشها به طور خالصه**

.............................................................................................. ................................................................................................... ...................................................................................................

**6ــ  7  ــ پاسخ به الگوى پرسش**  با توجه به مراحل اجراى آزماىش به سؤاالت الگوى پرسش پاسخ دهىد. **1ــ   6ــ7ــ** در شکل  8ــ7  اگر ورودى AB و خروجى دوسر خازن باشدفرکانس قطع چندکىلوهرتز مى شود؟ کىلوهرتز .................... = Fo **2ــ   6ــ7ــ** با توجه به نتاىج آزماىش 26ــ4ــ7 پهناى باندفىلتر چندکىلوهرتز است؟  $BW = \ldots \ldots \ldots \ldots \ldots$ کیلوهرتز **3ــ   6ــ7ــ** با توجه به نتاىج آزماىش 33ــ4ــ7 پهناى باندفىلتر چندکىلوهرتز است؟  $BW = \ldots \ldots \ldots \ldots \ldots$ کیلوهرتز **4ــ   6ــ7ــ** به چه دلىل در فىلترهاىى که در آن ها از بوبىن استفاده مى شود در فرکانس هاى باال مقادىر تئورى وعملى تطبىق نمى کند؟ به طور کامل توضىح دهىد.

.............................................................................................. ...................................................................................................

**۷ــ۷ــ ارزشيابى آزمايش شمارۀ ۷**

| تاريخ ١٣                           | نمرة كسب شده | نمرۂ پیشنهادی                | عنوان                     | رديف                 |
|------------------------------------|--------------|------------------------------|---------------------------|----------------------|
| نام و نام خانوادگی مربیان کارگاه : |              | ٢                            | انضباط                    | $\backslash$         |
| محل امضاء مربيان كارگاه :          |              | ١                            | استفاده صحيح از دستگاهها  | $\breve{\mathsf{r}}$ |
| ١                                  |              | ١                            | تنظیم گزارش کار           | ٣                    |
| ٢                                  |              | $\lambda$                    | میزان مشارکت و همکاری     | ۴                    |
| نام و نام خانوادگی هنرجو :         |              | ١                            | رعايت نكات ايمنى          | ۵                    |
| محل امضاء هنرجو :                  |              | $\gamma$ ۴                   | صحت مراحل آزمایش شمارهٔ ۷ | $\varphi$            |
|                                    |              | $\blacktriangledown$ $\circ$ | نمرة نهايي أزمون شمارة ٧  | $\blacktriangledown$ |
|                                    |              |                              |                           | ٨                    |

**دفتر گزارش کار و فعاليتهاى آزمايشگاهى**

**آزمايش شمارۀ ۸ تاريخ اجراى آزمايش:**

**عيبيابى يک تقويتکنندۀ يک طبقه اميتر مشترک در صورت سوختن (قطع شدن) و اتصال کوتاه شدن المانها**

![](_page_16_Picture_254.jpeg)

**۴ــ ۸ ــ پاسخ مربوط به مراحل آزمايش عيبيابى يک تقويتکنندۀ اميتر مشترک ۲ــ۴ــ ۸ ــ** اندازهگيرى جريان و ولتاژ DC با استفاده از نرمافزار

**جدول ١ــ ٨ (نرمافزاری)**

| واحد كميت | مقدار اندازهگیری شده | مقدار محاسبه شده | نام کمیت قابل اندازهگیری                   | شمارهٔ أزمایش |
|-----------|----------------------|------------------|--------------------------------------------|---------------|
|           |                      |                  | ولتاژ بیس نسبت به شاسی $\rm V_{_{B}}$      |               |
|           |                      |                  | ولتاژ بیس نسبت به شاسی $\rm V_{_{B}}$      |               |
|           |                      |                  | ولتاژ بین امیتر ترانزیستور $\rm V_{_{BE}}$ |               |
|           |                      |                  | ولتاژ کلکتور نسبت به شاسی $\rm V_c$        |               |
|           |                      |                  | ولتاژ کلکتور امیتر $\rm V_{_{CE}}$         | ۵             |

![](_page_17_Picture_360.jpeg)

| شمارهٔ أزمایش | نام کمیت قابل اندازهگیری                                   | مقدار محاسبه شده | مقدار اندازهگیری شده | واحد كميت |
|---------------|------------------------------------------------------------|------------------|----------------------|-----------|
|               | (ولتاژ بیس نسبت به شاسی) $\rm V_{_{\scriptscriptstyle B}}$ |                  |                      |           |
|               | (ولتاژ امیتر به شاسی) $\rm V_{_{E}}$                       |                  |                      |           |
|               | (ولتاژ بیس امیتر ترانزیستور) V $_{_{\rm BE}}$              |                  |                      |           |
|               | (ولتاژ کلکتور نسبت به شاسی) $\rm V_{_{C}}$                 |                  |                      |           |
|               | ولتاژ کلکتور امیتر ترانزیستور) $\rm V_{_{CE}}$             |                  |                      |           |

**جدول ٢ــ٨ (سختافزاری)**

ٔ مقادير اندازهگيرى شده با نرمافزار و محاسبه شده با مقدار واقعى اندازهگيرى شده **۵ــ۴ــ ۸ ــ** مقايسه

ٔ ولتاژ AV با نرمافزار ٔ ضريب بهره **۹ــ۴ــ ۸ ــ** محاسبه

.............................................................................................. ...................................................................................................

**جدول ٣ــ٨ (نرمافزاری)**

| واحد كميت | مقدار اندازهگیری شده | نام کمیت قابل اندازهگیری                      | شمارهٔ أزمایش |
|-----------|----------------------|-----------------------------------------------|---------------|
|           |                      | ولتاژ پیک توپیک سیگنال ورودی V $_{\rm{ipp}}$  |               |
|           |                      | ولتاژ پیک توپیک سیگنال خروجی $\rm V_{_{opp}}$ |               |
|           |                      | بھرۂ ولتاژ $A_V = \frac{V_{opp}}{V_{ipp}}$    |               |
|           |                      | اختلاف فاز سيگنال ورودي با سيگنال خروجي       |               |

ٔ ولتاژ AV مدار واقعى ٔ ضريب بهره **۱۳ــ۴ــ ۸ ــ** محاسبه

| واحد كميت | مقدار اندازهگیری شده | نام کمیت قابل اندازهگیری                       | شمارهٔ أزمایش |
|-----------|----------------------|------------------------------------------------|---------------|
|           |                      | ولتاژ پیک توپیک سیگنال ورودی $\rm V_{\rm ipp}$ |               |
|           |                      | ولتاژ پیک توپیک سیگنال خروجی $\rm V_{_{opp}}$  |               |
|           |                      | بھرۂ ولتاژ $A_V = \frac{V_{opp}}{V_{ipp}}$     |               |
|           |                      | اختلاف فاز سیگنال ورودی با سیگنال خروجی        |               |

**جدول ٤ــ ٨ (سختافزاری)**

ٔ سيگنال ورودى **۱۴ــ۴ــ ۸ ــ** توضيح بريدگى سيگنال خروجى با افزايش دامنه .............................................................................................. ...................................................................................................

![](_page_18_Figure_4.jpeg)

**۱۵ــ۴ــ ۸ ــ** رسم شکل موج ورودى و خروجى مدار تقويتکننده

**نمودار ١ــ ٨**

**۱۶ــ۴ــ ۸ ــ** المانهاى قطع شده در مدار تقويتکننده بسته شده با نرمافزار مولتىسيم

| ناحیهٔ کار ترانزیستور                                                                        | پار امترهای قابل انداز هگیری                    |                                                                                          |  |  |                            |               |
|----------------------------------------------------------------------------------------------|-------------------------------------------------|------------------------------------------------------------------------------------------|--|--|----------------------------|---------------|
|                                                                                              | $\overline{\mathcal{N}}_{_{\mathrm{opp}}}$ (ولت | $\mid \omega$ (ولت) $\mid V_{\rm_{CE}} \mid \omega$ (ولت) $\mid V_{\rm_{E}} \mid \omega$ |  |  | ولت) $\rm V_{_{_{\rm B}}}$ | المان قطع شده |
|                                                                                              |                                                 |                                                                                          |  |  |                            | R             |
|                                                                                              |                                                 |                                                                                          |  |  |                            | $R_{\nu}$     |
|                                                                                              |                                                 |                                                                                          |  |  |                            | $R_{\rm c}$   |
|                                                                                              |                                                 |                                                                                          |  |  |                            | $R_{E}$       |
|                                                                                              |                                                 |                                                                                          |  |  |                            | $R_{i}$       |
| ، مقادیر VE، V <sub>e</sub> ، V <sub>e</sub> ، V <sub>B</sub> با مولتی متر DC اندازهگیری شود |                                                 |                                                                                          |  |  |                            |               |

**جدول ٥ ــ ٨ (نرمافزاری)**

**۱۷ــ۴ــ ۸ ــ** المانهاى قطع شده در مدار واقعى بسته شده روى بردبرد

**جدول ٦ ــ ٨ (سختافزاری)**

| ناحیهٔ کار ترانزیستور                                                                         | پار امترهای قابل اندازهگیری    |                                                                           |  |                 |                            |               |
|-----------------------------------------------------------------------------------------------|--------------------------------|---------------------------------------------------------------------------|--|-----------------|----------------------------|---------------|
|                                                                                               | $(\cup)$ ولت) $V_{_{\rm opp}}$ | $\big\ $ (ولت) $\mathrm{V_{\mathrm{CE}}}$ (ولت) $\mathrm{V_{\mathrm{E}}}$ |  | (ولت) $\rm V_c$ | ولت) $\rm V_{_{_{\rm B}}}$ | المان قطع شده |
|                                                                                               |                                |                                                                           |  |                 |                            | R             |
|                                                                                               |                                |                                                                           |  |                 |                            | $R_{\nu}$     |
|                                                                                               |                                |                                                                           |  |                 |                            | $R_{\rm c}$   |
|                                                                                               |                                |                                                                           |  |                 |                            | $R_{E}$       |
|                                                                                               |                                |                                                                           |  |                 |                            | $R_{L}$       |
| . مقادیر VE ، V <sub>E</sub> ، V <sub>C</sub> ، V <sub>B</sub> با مولتی متر DC اندازهگیری شود |                                |                                                                           |  |                 |                            |               |

![](_page_20_Figure_0.jpeg)

**المان قطع شده پارامترهای قابل اندازهگيری ناحيۀ کارترانزيستور**  $V_{_{\mathrm{opp}}}\left|\right.$  (ولت)  $V_{_{\mathrm{CE}}}\left|\right.\left|$  (ولت)  $V_{_{\mathrm{E}}}\left|\right.\left|$  (ولت)  $V_{_{\mathrm{B}}}\right|\right.$  $C_i$  $C_{\circ}$  $C_{\rm E}$ 

**جدول ٧ــ ٨ (نرمافزاری)**

Ci و Co و CE در مدار تقويتکننده بسته شده روى بردبرد **۲۱ــ۴ــ ۸ ــ** نتايج حاصل شده از قطع شدن خازنهاى

**جدول ۸ ــ ٨ (سختافزاری)**

| ناحیهٔ کار ترانزیستور |  |                                                                                                    |  |               |
|-----------------------|--|----------------------------------------------------------------------------------------------------|--|---------------|
|                       |  | (ولت) $V_{_{\rm op}}\,$ (ولت) $V_{_{\rm CE}}\,$ (ولت) $\,$ $V_{_{\rm CE}}\,$ (ولت) $\,$ $V_{_{\rm c}}\,$ (ولت) $\,$ |  | المان قطع شده |
|                       |  |                                                                                                    |  |               |
|                       |  |                                                                                                    |  |               |
|                       |  |                                                                                                    |  |               |

**۲۲ــ۴ــ ۸ ــ** نتايج حاصل شده از جدولهاى ۷ــ ۸ و ۸ ــ ۸

.............................................................................................. ................................................................................................... ...................................................................................................

**۲۳ــ۴ــ ۸ ــ** اثر قطع شدن ديودهاى ترانزيستور در مدار بسته شده با نرمافزار (جدول ۹ــ ۸)

**جدول ٩ــ ٨ (نرمافزاری)**

| ناحیهٔ کار ترانزیستور |  |                                                       |                     |                                           |                      |                 |
|-----------------------|--|-------------------------------------------------------|---------------------|-------------------------------------------|----------------------|-----------------|
|                       |  | (ولت) $\rm V_{_{opp}}\mid ($ ولت) $\rm V_{_{CE}}\mid$ | ولت) $\rm V_{_{E}}$ | $\vert \hspace{.1cm}$ ولت) $\rm V_{_{C}}$ | (ولت) $\rm V_{_{B}}$ | المان قطع شده   |
|                       |  |                                                       |                     |                                           |                      | ديود بيس ميتر   |
|                       |  |                                                       |                     |                                           |                      | دیود بیس کلکتور |

**۲۴ــ۴ــ ۸ ــ** مقادير DC اندازهگيرى شده در هنگام قطع شدن ديود بيساميتر و ديود کلکتور بيس (جدول ۱۰ــ ۸)

**جدول ٩ــ ٨ (سختافزاری)**

|  | ناحیهٔ کار ترانزیستور |                                                |                                          |                      |               |                 |
|--|-----------------------|------------------------------------------------|------------------------------------------|----------------------|---------------|-----------------|
|  | $(\omega)$ (ولت)      | $\parallel$ (ولت) $\rm V_{\rm CE}$ $\parallel$ | $\mid \;$ ولت) $\mid \;$ (ولت) $\mid \;$ | (ولت) $\rm V_{_{B}}$ | المان قطع شده |                 |
|  |                       |                                                |                                          |                      |               | ديود بيس ميتر   |
|  |                       |                                                |                                          |                      |               | دیود بیس کلکتور |

**۲۵ــ۴ــ ۸ ــ** نتايج حاصل شده از قطع شدن ديودهاى ترانزيستور از جدولهاى ۹ــ ۸ و ۱۰ــ ۸

.............................................................................................. ................................................................................................... ................................................................................................... **۲۶ــ۴ــ ۸ ــ** اثر اتصال کوتاه شدن مقاومتهاى مدار تقويتکننده در نرمافزار (جدول ۱۱ــ ۸ )

| ناحیهٔ کار ترانزیستور |  | المان اتصال                                                                                                  |  |                                        |              |
|-----------------------|--|----------------------------------------------------------------------------------------------------|--|----------------------------------------|--------------|
|                       |  | (ولت) $\mathrm{V_{_{op}}}$ (ولت) $\mathrm{V_{_{op}}}$ (ولت) $\mathrm{V_{_{eff}}}$ (ولت) $\mathrm{V_{_{ep}}}$ |  | ولت) $\rm V_{_{\scriptscriptstyle B}}$ | کوتاه شده    |
|                       |  |                                                                                                    |  |                                        | $\mathbb{R}$ |
|                       |  |                                                                                                    |  |                                        | $R_{\nu}$    |
|                       |  |                                                                                                    |  |                                        | $R_{\rm c}$  |
|                       |  |                                                                                                    |  |                                        | $R_{E}$      |
|                       |  |                                                                                                    |  |                                        | $R_{L}$      |

**جدول ١١ــ ٨ (نرمافزاری)**

**۲۷ــ۴ــ ۸ ــ** اتصال کوتاه کردن مقاومتهاى ترانزيستور در مدار واقعى بسته شده روى بردبرد (جدول ۱۲ــ ۸)

**جدول ١٢ــ ٨ (سختافزاری)**

| ناحیهٔ کار ترانزیستور |  | المان اتصال                                                                                                    |  |  |                  |
|-----------------------|--|----------------------------------------------------------------------------------------------------|--|--|------------------|
|                       |  | (ولت) $V_{_{\rm{opp}}}\mid V_{_{\rm{CE}}}\mid V_{_{\rm{CE}}}\mid V$ (ولت) $V_{_{\rm{E}}}\mid V_{_{\rm{E}}}\mid V_{_{\rm{E}}}\mid V_{_{\rm{E}}}$ |  |  | کوتاه شده        |
|                       |  |                                                                                                    |  |  | R                |
|                       |  |                                                                                                    |  |  | $R_{\nu}$        |
|                       |  |                                                                                                    |  |  | $R_c$            |
|                       |  |                                                                                                    |  |  | $R_{E}$          |
|                       |  |                                                                                                    |  |  | $R$ <sub>L</sub> |

**۲۸ــ۴ــ ۸ ــ** نتايج حاصل شده از جدولهاى ۱۱ــ ۸ و ۱۲ــ ۸

.............................................................................................. ................................................................................................... ................................................................................................... **29ــ4ــ      8      ــ** اثر اتصال کوتاه شدن خازن هاى مدار تقوىت کننده در نرم افزار )جدول 13ــ8 (

| ناحیهٔ کار ترانزیستور |  | المان اتصال                                                                |                           |                     |           |
|-----------------------|--|----------------------------------------------------------------------------|---------------------------|---------------------|-----------|
|                       |  | (ولت) $\rm V_{\rm_{opp}}$ (ولت) $\rm V_{\rm_{CE}}$ (ولت) $\rm V_{\rm_{E}}$ | ولت) $\rm V_c$ $\rm \mid$ | ولت) $\rm V_{_{B}}$ | کوتاه شده |
|                       |  |                                                                            |                           |                     |           |
|                       |  |                                                                            |                           |                     |           |
|                       |  |                                                                            |                           |                     |           |

**جدول ١3ــ ٨ )نرمافزاری(**

در مدار واقعى )جدول 14ــ8 ( CE و Co و Ci ٔ اتصال کوتاه شدن خازن هاى **30ــ4ــ       8      ــ** نتىجه

**جدول ١٤ــ ٨ )سختافزاری(**

| ناحیهٔ کار ترانزیستور |  | المان اتصال                                                                                                    |  |  |           |
|-----------------------|--|----------------------------------------------------------------------------------------------------|--|--|-----------|
|                       |  | (ولت) $V_{_{\rm{opp}}}\mid V_{_{\rm{CE}}}\mid V_{_{\rm{CE}}}\mid V$ (ولت) $V_{_{\rm{E}}}\mid V_{_{\rm{E}}}\mid V_{_{\rm{E}}}\mid V_{_{\rm{E}}}\mid V_{_{\rm{B}}}$ |  |  | کوتاه شده |
|                       |  |                                                                                                    |  |  |           |
|                       |  |                                                                                                    |  |  |           |
|                       |  |                                                                                                    |  |  |           |

ٔ حاصل شده از جدول هاى 13ــ8  و 14ــ8  **31ــ4ــ       8     ــ** نتىجه

.............................................................................................. ................................................................................................... ...................................................................................................

**۳۲ــ۴ــ ۸ ــ** اثر اتصال کوتاه شدن ديودهاى بيس اميتر و کلکتور بيس در مدار نرمافزار (جدول ۱۵ــ ۸)

| ناحیهٔ کار ترانزیستور |                              | المان اتصال                                  |                |                     |                 |
|-----------------------|------------------------------|----------------------------------------------|----------------|---------------------|-----------------|
|                       | $(V_{_{\mathrm{opp}}})$ (ولت | رولت) $\rm V_{\rm CE}$ (ولت) $\rm V_{\rm E}$ | ولت) $\rm V_c$ | ولت) $\rm V_{_{B}}$ | كوتاه شده       |
|                       |                              |                                              |                |                     | بیس به امیتر    |
|                       |                              |                                              |                |                     | کلکتور به امیتر |

**جدول ١٥ــ ٨ (نرمافزاری)**

**۳۳ــ۴ــ ۸ ــ** اتصال کوتاه شدن ديودهاى بيس اميتر و کلکتور بيس در مدار بسته شده (جدول ۱۶ــ ۸)

**جدول ١٦ــ ٨ (سختافزاری)**

| ناحیهٔ کار ترانزیستور |                        | المان اتصال                                       |                     |                           |                     |                 |
|-----------------------|------------------------|---------------------------------------------------|---------------------|---------------------------|---------------------|-----------------|
|                       | (ولت) $\rm V_{_{opp}}$ | $\vert \hspace{.1cm} \vert$ (ولت) $\rm V_{_{CE}}$ | ولت) $\rm V_{_{E}}$ | ولت) $\rm V_c$ $\rm \mid$ | ولت) $\rm V_{_{B}}$ | كوتاه شده       |
|                       |                        |                                                   |                     |                           |                     | بيس به اميتر    |
|                       |                        |                                                   |                     |                           |                     | کلکتور به امیتر |

**۳۴ــ۴ــ ۸ ــ** نتيجهگيرى از اتصال کوتاه شدن ديودهاى بيساميتر و کلکتور بيس ترانزيستور

.............................................................................................. ................................................................................................... ................................................................................................... ...................................................................................................

## **۵ ــ ۸ ــ نتايج کلى حاصل ازقطع شدن و اتصال کوتاه شدن المانهاى مدارتقويتکنندۀ اميتر مشترک**

...................................................................................................

..............................................................................................

![](_page_25_Picture_5.jpeg)

![](_page_25_Picture_6.jpeg)

![](_page_26_Picture_465.jpeg)

![](_page_27_Picture_4.jpeg)

**۷ــ ۸ ــ ارزشيابى آزمايش شمارۀ ۸**

![](_page_28_Picture_206.jpeg)